This is a short program to solve our Damped Driven Pendulum. From the book the equation we want to solve is

$$
\phi'' + 2\beta\phi' + \omega_0^2 \sin \phi = \omega_0^2 \cos \omega t
$$

To solve this in python we will convert this single second order differential equation into two coupled first order differential equations. We can do this with the substitutions of  $x_0=\boldsymbol{\phi}$ and  $x_1 = \phi'$ . This leads to the two equations

$$
x'_0=x_1
$$

and

$$
x_1' = -2\beta x 1 - \omega_0^2 \sin x_0 + \gamma \omega_0^2 \cos \omega t
$$

```
In [23]:
import math
import numpy as np
from scipy import integrate
import matplotlib.pyplot as plt
omega=math.pi
omega0=1.5*omega
beta=omega0/4.0
gamma = 0.1def eqns(x,t):
     x0=x[0]
     x1=x[1]
     dxdt1=-2*beta*x1 -omega0**2 * math.sin(x0) +gamma * omega0**2 * math
     return [x1,dxdt1]
x0=[0.0,0.0]
t = np.linspace(0,30,1000)
s=integrate.odeint(eqns,x0,t)
plt.plot(s)
plt.show()
```
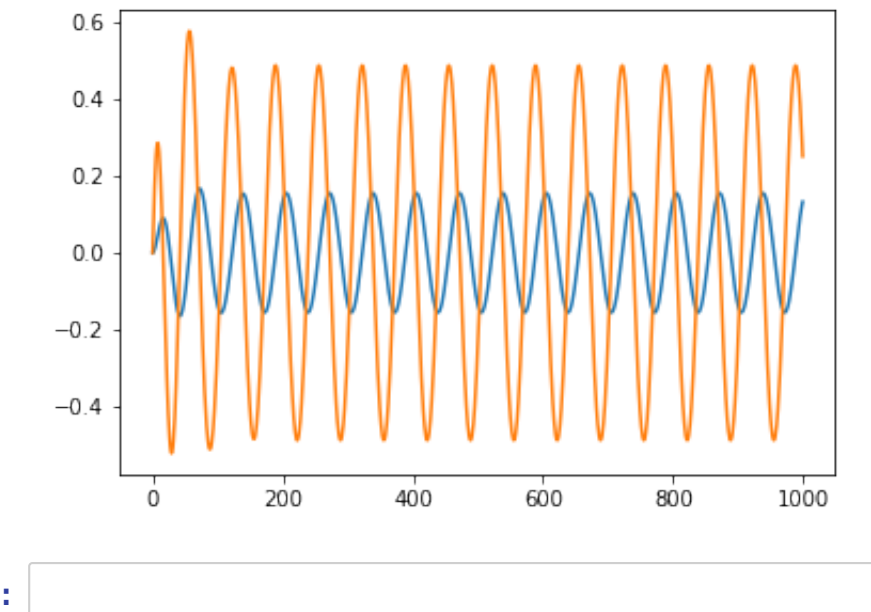

## In [ ]: